# Package 'recount'

October 18, 2017

<span id="page-0-0"></span>Title Explore and download data from the recount project

Version 1.2.3

Date 2017-08-10

**Depends**  $R$  ( $>= 3.3.0$ ), SummarizedExperiment

- Imports BiocParallel, derfinder, downloader, GEOquery, GenomeInfoDb, GenomicRanges, IRanges, methods, RCurl, rentrez, rtracklayer (>= 1.35.3), S4Vectors, stats, utils
- **Suggests** AnnotationDbi, BiocStyle  $(>= 2.3.20)$ , DESeq2, devtools  $(>= 1.3.20)$ 1.6), EnsDb.Hsapiens.v79, GenomicFeatures, knitcitations, knitr  $(>= 1.6)$ , org. Hs.eg.db, regionReport  $(>= 1.9.4)$ , rmarkdown  $(>= 1.6)$ 0.9.5), testthat

#### VignetteBuilder knitr

Description Explore and download data from the recount project available at https://jhubiostatistics.shinyapps.io/recount/. Using the recount package you can download RangedSummarizedExperiment objects at the gene, exon or exon-exon junctions level, the raw counts, the phenotype metadata used, the urls to the sample coverage bigWig files or the mean coverage bigWig file for a particular study. The RangedSummarizedExperiment objects can be used by different packages for performing differential expression analysis. Using http://bioconductor.org/packages/derfinder you can perform annotation-agnostic differential expression analyses with the data from the recount project as described at http://www.nature.com/nbt/journal/v35/n4/full/nbt.3838.html.

# License Artistic-2.0

Encoding UTF-8

# LazyData true

URL <https://github.com/leekgroup/recount>

#### BugReports <https://support.bioconductor.org/t/recount/>

biocViews Coverage, DifferentialExpression, GeneExpression, RNASeq, Sequencing, Software, DataImport

RoxygenNote 6.0.1

#### NeedsCompilation no

Author Leonardo Collado-Torres [aut, cre], Abhinav Nellore [ctb], Andrew E. Jaffe [ctb],

<span id="page-1-0"></span>Margaret A. Taub [ctb], Kai Kammers [ctb], Shannon E. Ellis [ctb], Kasper Daniel Hansen [ctb], Ben Langmead [ctb], Jeffrey T. Leek [aut, ths]

Maintainer Leonardo Collado-Torres <lcollado@jhu.edu>

# R topics documented:

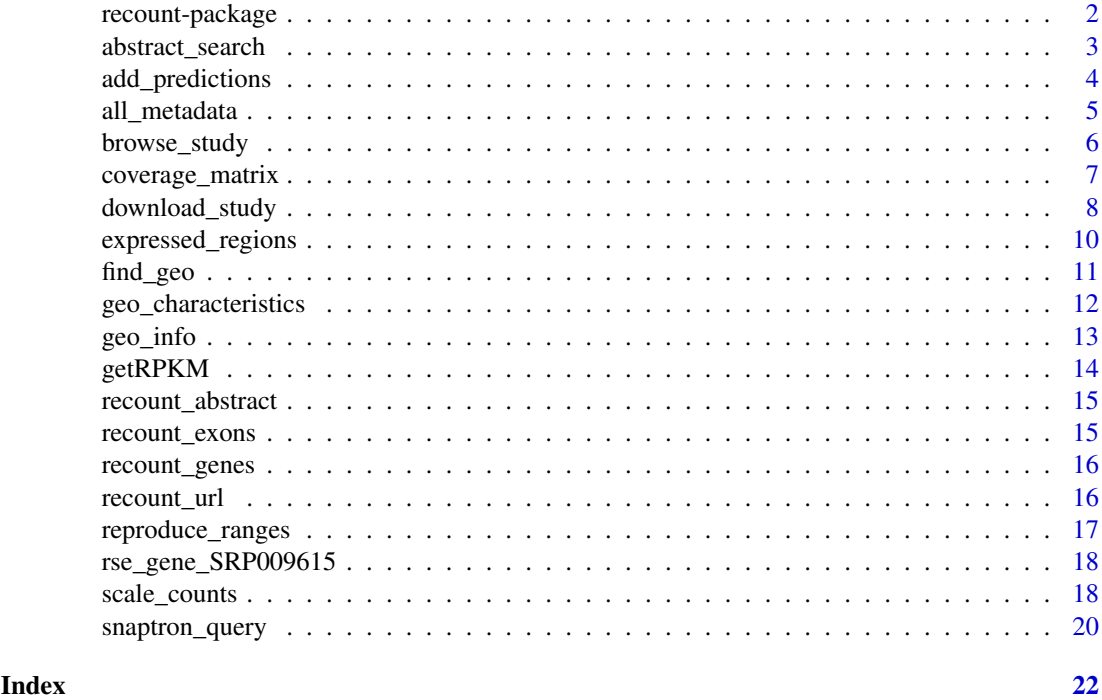

recount-package *Explore and download data from the recount project.*

#### Description

Explore and download data from the recount project available at [https://jhubiostatistics.](https://jhubiostatistics.shinyapps.io/recount/) [shinyapps.io/recount/](https://jhubiostatistics.shinyapps.io/recount/). Using the recount package you can download [RangedSummarizedExperi](#page-0-0)ment[class](#page-0-0) objects at the gene or exon level, the raw counts, the phenotype metadata used, the urls to the sample coverage bigWig files or the mean coverage bigWig file for a particular study. The [RangedSummarizedExperiment-class](#page-0-0) objects can be used by different packages for performing differential expression analysis. Using <http://bioconductor.org/packages/derfinder> you can perform annotation-agnostic differential expression analyses with the data from the recount project.

#### Author(s)

Leonardo Collado-Torres <lcollado@jhu.edu>

<span id="page-2-1"></span><span id="page-2-0"></span>abstract\_search *Search the abstracts from the SRA studies available via the recount project*

# Description

Given a text query, find the SRA project ids (study accession numbers) that contain the text in their abstract as provided by the SRAdb Bioconductor package.

# Usage

```
abstract_search(query, id_only = FALSE, ...)
```
# Arguments

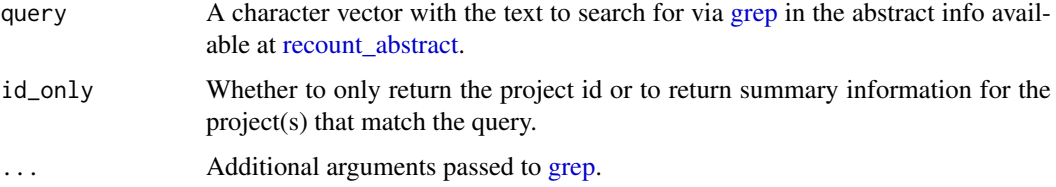

#### Details

Both the query and the abstracts are searched in lower case.

For a more powerful search use the recount project website at [https://jhubiostatistics.shinya](https://jhubiostatistics.shinyapps.io/recount/)pps. [io/recount/](https://jhubiostatistics.shinyapps.io/recount/).

#### Value

If id\_only = TRUE it returns a character vector with the project SRA ids (accession numbers). If id\_only = FALSE it returns a subset of [recount\\_abstract](#page-14-1) for the abstracts that contained the query.

# Author(s)

Leonardo Collado-Torres

# See Also

[browse\\_study,](#page-5-1) [recount\\_abstract](#page-14-1)

#### Examples

```
## Find the Geuvadis consortium project
project_info <- abstract_search('Geuvadis consortium')
```
## See some summary information for this project project\_info

# Description

Shannon Ellis et al (2017) predicted phenotypes based on expression data for the samples in the recount2 project. Using this function you can add the predictions to a [RangedSummarizedExperiment](#page-0-0)[class](#page-0-0) object to the colData() slot.

#### Usage

```
add_predictions(rse, is_tcga = FALSE, version = "latest", verbose = TRUE)
```
### Arguments

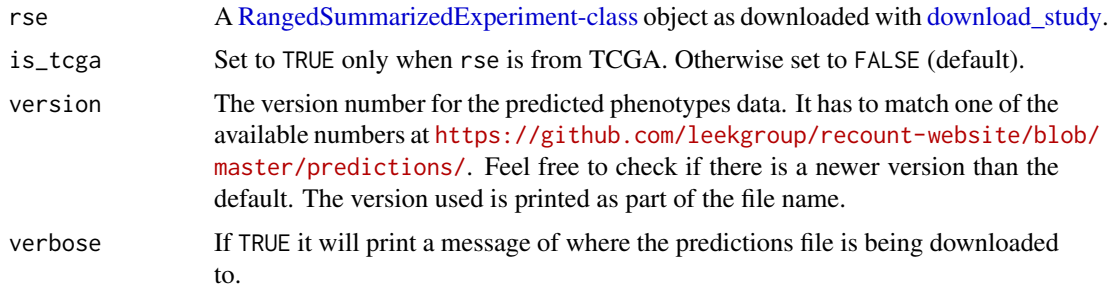

#### Details

If you use these predicted phenotypes please cite Ellis et al, in prep, 2017.

# Value

A [RangedSummarizedExperiment-class](#page-0-0) object with the prediction columns appended to the colData() slot. The predicted phenotypes are:

sex male or female,

samplesource cell\_line or tissue,

tissue tissue predicted based off of 30 tissues in GTEx,

sequencingstrategy single or paired end sequencing.

For each of the predicted phenotypes there are several columns as described next:

reported phenotype NA when not available,

- predicted\_phenotype NA when we did not predict, "Unassigned" when prediction was ambiguous,
- accuracy\_phenotype accuracy is assigned per dataset based on comparison to samples for which we had reported phenotype information so there are three distinct values per predictor (GTEx, TCGA, SRA) across all studies.

#### Author(s)

Leonardo Collado-Torres

#### <span id="page-4-0"></span>all\_metadata 5

#### References

Ellis et al, in prep, 2017.

#### Examples

```
## Add the predictions to an example rse_gene object
rse_gene <- add_predictions(rse_gene_SRP009615)
```

```
## Explore the predictions
colData(rse_gene)
```
all\_metadata *This function downloads the metadata for all projects.*

#### Description

Download the metadata from all the projects. This can be useful for finding samples of interests across all projects.

#### Usage

all\_metadata(subset = "sra", verbose = TRUE)

# Arguments

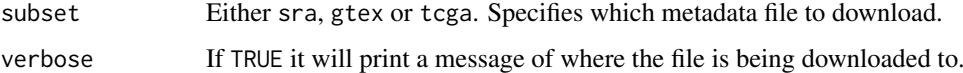

#### Details

Note that for subset = 'gtex', there are more variables than the ones we have for 'sra'. This information corresponds to file GTEx\_Data\_V6\_Annotations\_SampleAttributesDS.txt available at <http://www.gtexportal.org/home/datasets>. There you can find the information describing these variables.

For TCGA we acquired metadata information from 3 different sources: - GDC: via a json query - CGC: via json queries and a custom script to merge the tables - TCGAbiolinks: we used to to parse GDC's XML files For more information, check [https://github.com/leekgroup/recount-websi](https://github.com/leekgroup/recount-website/tree/master/metadata/tcga_prep)te/ [tree/master/metadata/tcga\\_prep](https://github.com/leekgroup/recount-website/tree/master/metadata/tcga_prep).

# Value

A [DataFrame-class](#page-0-0) object with the phenotype metadata.

# Author(s)

Leonardo Collado-Torres

# Examples

```
metadata <- all_metadata()
```
<span id="page-5-1"></span>browse\_study *Open a SRA study id in the SRA website*

# Description

Given a SRA study id get the url to browse the study using the SRA website.

# Usage

```
browse_study(project, browse = interactive())
```
#### Arguments

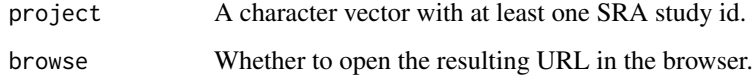

# Value

Returns invisibly the URL for exploring the study in the SRA website.

# Author(s)

Leonardo Collado-Torres

#### See Also

[abstract\\_search](#page-2-1)

#### Examples

```
## Find the Geuvadis consortium project
id <- abstract_search('Geuvadis consortium', id_only = TRUE)
id
## Explore the Geuvadis consortium project
url <- browse_study(id)
## See the actual URL
url
```
<span id="page-5-0"></span>

<span id="page-6-0"></span>coverage\_matrix *Given a set of regions for a chromosome, compute the coverage matrix for a given SRA study.*

# Description

Given a set of genomic regions as created by [expressed\\_regions,](#page-9-1) this function computes the coverage matrix for a library size of 40 million 100 bp reads for a given SRA study.

# Usage

```
coverage_matrix(project, chr, regions, chunksize = 1000, bpparam = NULL,
  outdir = NULL, chrlen = NULL, verbose = TRUE, verboseLoad = verbose,
  scale = TRUE, round = FALSE, \ldots)
```
# Arguments

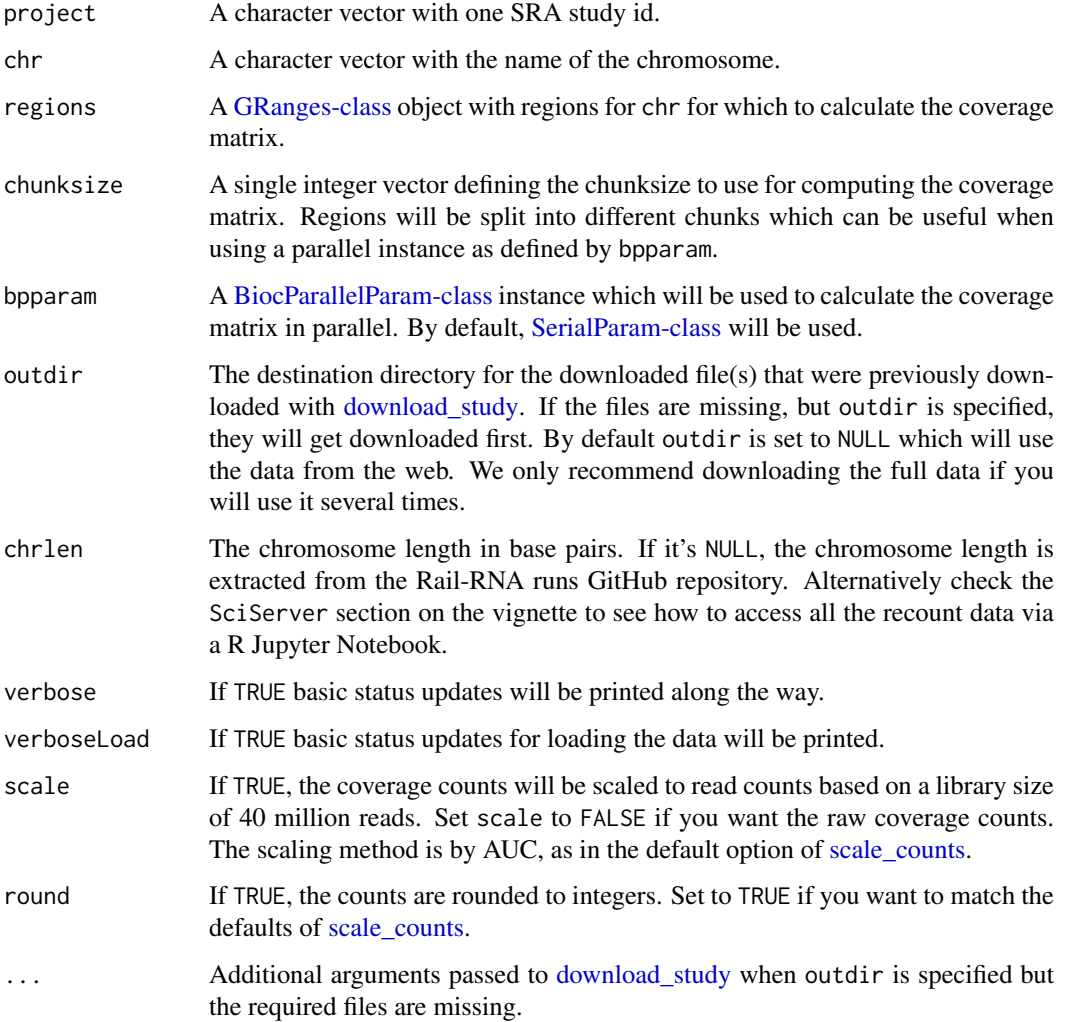

#### Details

When using outdir = NULL the information will be accessed from the web on the fly. If you encounter internet access problems, it might be best to first download the BigWig files using [down](#page-7-1)[load\\_study.](#page-7-1) This might be the best option if you are accessing all chromosomes for a given project and/or are thinking of using different sets of regions (for example, from different cutoffs applied to [expressed\\_regions\)](#page-9-1). Alternatively check the SciServer section on the vignette to see how to access all the recount data via a R Jupyter Notebook.

If you have bwtool installed, you can use [https://github.com/LieberInstitute/recount.](https://github.com/LieberInstitute/recount.bwtool) [bwtool](https://github.com/LieberInstitute/recount.bwtool) for faster results. Note that you will need to run [scale\\_counts](#page-17-1) after running coverage\_matrix\_bwtool().

#### Value

A [RangedSummarizedExperiment-class](#page-0-0) object with the counts stored in the assays slot.

#### Author(s)

Leonardo Collado-Torres

#### See Also

[download\\_study,](#page-7-1) [findRegions,](#page-0-0) [railMatrix](#page-0-0)

# Examples

```
if(.Platform$OS.type != 'windows') {
## Reading BigWig files is not supported by rtracklayer on Windows
    ## Define expressed regions for study DRP002835, chrY
   regions <- expressed_regions('DRP002835', 'chrY', cutoff = 5L,
       maxClusterGap = 3000L)
   ## Now calculate the coverage matrix for this study
   rse <- coverage_matrix('DRP002835', 'chrY', regions)
   ## One row per region
   identical(length(regions), nrow(rse))
}
```
<span id="page-7-1"></span>download\_study *Download data for a given SRA study id from the recount project*

#### Description

Download the gene or exon level [RangedSummarizedExperiment-class](#page-0-0) objects provided by the recount project. Alternatively download the counts, metadata or file information for a given SRA study id. You can also download the sample bigWig files or the mean coverage bigWig file.

#### Usage

```
download_study(project, type = "rse-gene", outdir = project,
 download = TRUE, ...)
```
<span id="page-7-0"></span>

# <span id="page-8-0"></span>Arguments

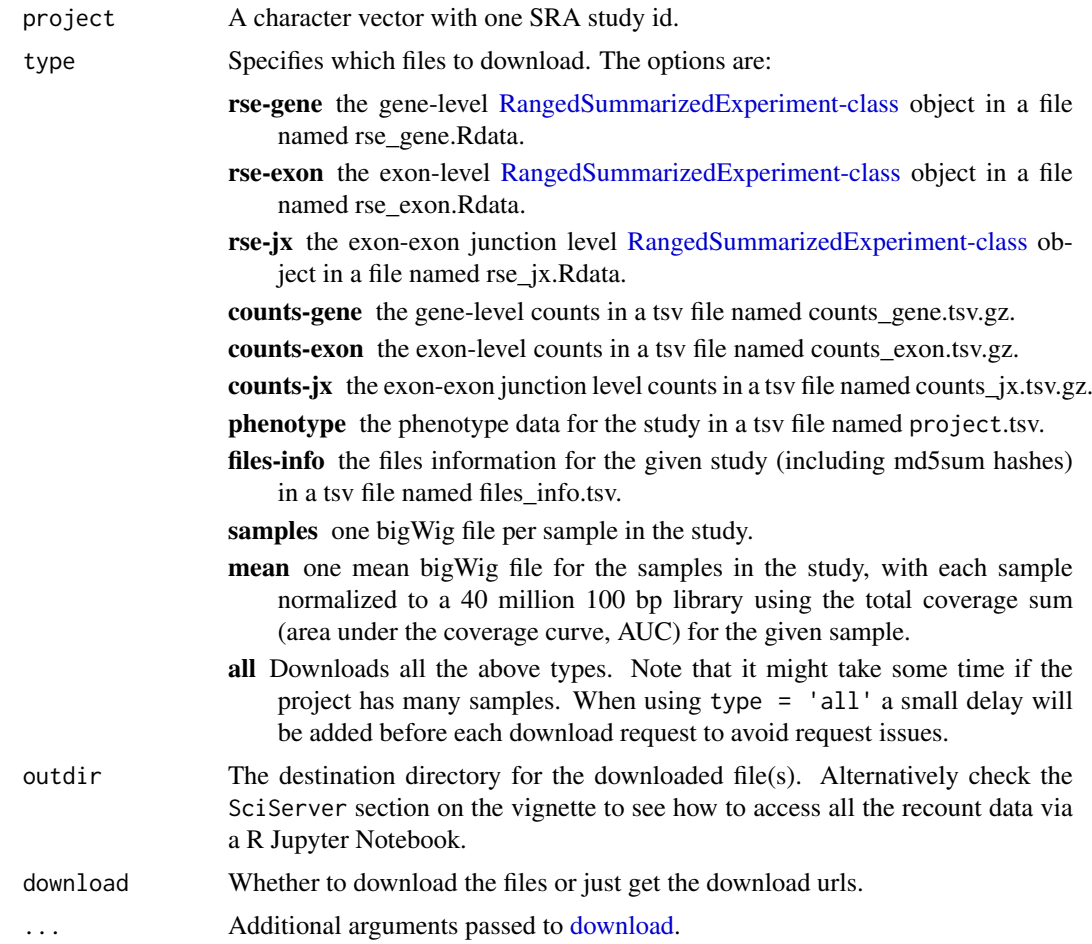

# Details

Check <http://stackoverflow.com/a/34383991> if you need to find the effective URLs. For example, [http://duffel.rail.bio/recount/DRP000366/bw/mean\\_DRP000366.bw](http://duffel.rail.bio/recount/DRP000366/bw/mean_DRP000366.bw) points to a temporary link from Amazon Cloud Drive.

# Value

Returns invisibly the URL(s) for the files that were downloaded.

# Author(s)

Leonardo Collado-Torres

# Examples

```
## Find the URL to download the RangedSummarizedExperiment for the
## Geuvadis consortium study.
url <- download_study('ERP001942', download = FALSE)
## See the actual URL
url
```
## Download the example data included in the package for study SRP009615

```
url2 <- download_study('SRP009615')
url2
## Load the data
load(file.path('SRP009615', 'rse_gene.Rdata'))
```

```
## Compare the data
library('testthat')
expect_equivalent(rse_gene, rse_gene_SRP009615)
```
<span id="page-9-1"></span>expressed\_regions *Identify expressed regions from the mean coverage for a given SRA project*

# Description

This function uses the pre-computed mean coverage for a given SRA project to identify the expressed regions (ERs) for a given chromosome. It returns a [GRanges-class](#page-0-0) object with the expressed regions as defined by [findRegions.](#page-0-0)

# Usage

```
expressed_regions(project, chr, cutoff, outdir = NULL, maxClusterGap = 300L,
 chrlen = NULL, verbose = TRUE, ...)
```
#### Arguments

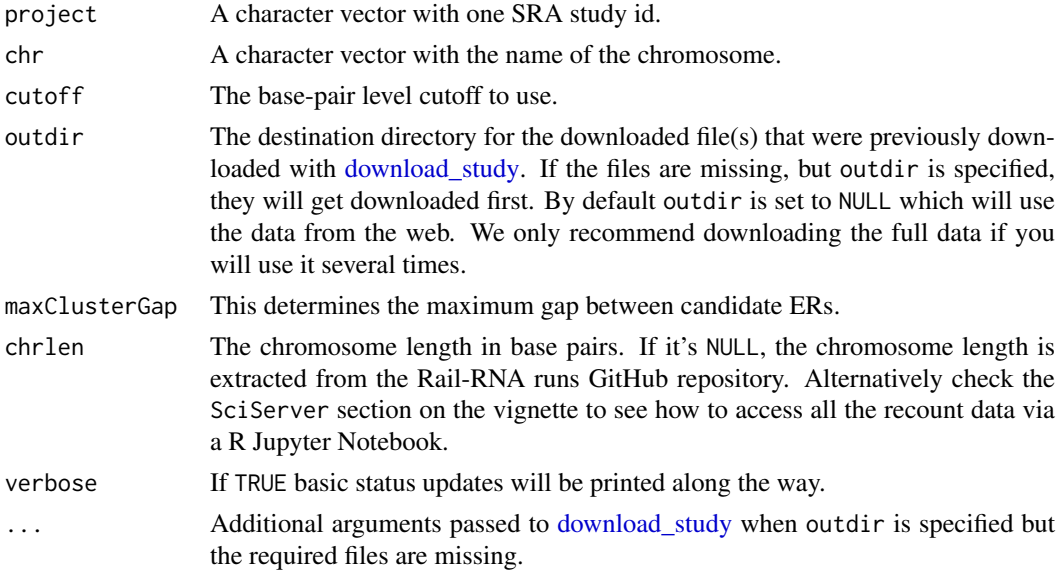

# Value

A [GRanges-class](#page-0-0) object as created by [findRegions.](#page-0-0)

<span id="page-9-0"></span>

<span id="page-10-0"></span>find\_geo 11

#### Author(s)

Leonardo Collado-Torres

#### See Also

[download\\_study,](#page-7-1) [findRegions,](#page-0-0) [railMatrix](#page-0-0)

#### Examples

```
## Define expressed regions for study SRP009615, chrY
if(.Platform$OS.type != 'windows') {
## Reading BigWig files is not supported by rtracklayer on Windows
    regions <- expressed_regions('SRP009615', 'chrY', cutoff = 5L,
        maxClusterGap = 3000L)
}
## Not run:
## Define the regions for multiple chrs
regs <- sapply(chrs, expressed_regions, project = 'SRP009615', cutoff = 5L)
## You can then combine them into a single GRanges object if you want to
library('GenomicRanges')
single <- unlist(GRangesList(regs))
## End(Not run)
```
find\_geo *Find the GEO accession id for a given SRA run*

#### Description

Given a SRA run id, this function will retrieve the GEO accession id (starting with GSM) if it's available. Otherwise it will return NA.

#### Usage

find\_geo(run, verbose = FALSE, sleep = 1/2)

# Arguments

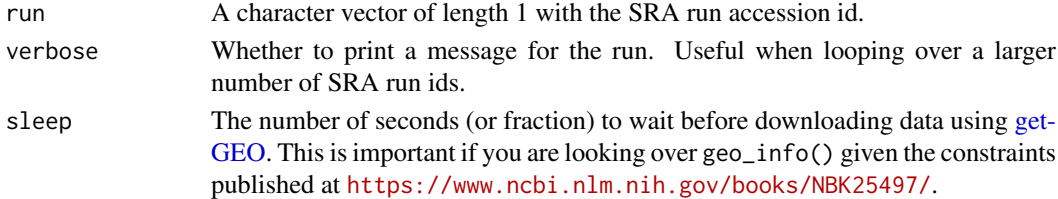

# Details

Although the phenotype information already includes the GEO accession ids, not all projects had GEO entries at the time these tables were created. This function will then be useful to check if there is a GEO accession id for a given sample (run). If there is, you can then retrieve the information using [geo\\_info.](#page-12-1)

The GEO accession id for the corresponding sample.

#### Author(s)

Leonardo Collado-Torres

#### Examples

```
## Find the GEO accession id for for SRX110461
find_geo('SRX110461')
```
geo\_characteristics *Build a data.frame from GEO's charactersitics for a given sample*

# Description

This function builds a data.frame from the GEO characteristics extracted for a given sample. The names of the of columns correspond to the field names. For a given SRA project, this information can be combined for all samples as shown in the examples section.

#### Usage

```
geo_characteristics(pheno)
```
#### Arguments

pheno A [DataFrame-class](#page-0-0) as created by [geo\\_info.](#page-12-1)

#### Value

A 1 row data.frame with the characteristic fields as column names and the values as the entries on the first row. If the authors of the study used the same names for all samples, you can then combine them using [rbind.](#page-0-0)

# Author(s)

Leonardo Collado-Torres

#### Examples

```
## Load required library
library('SummarizedExperiment')
## Get the GEO accession ids
geoids <- sapply(colData(rse_gene_SRP009615)$run[1:2], find_geo)
## Get the data from GEO
geodata <- do.call(rbind, sapply(geoids, geo_info))
## Add characteristics in a way that we can access easily later on
geodata <- cbind(geodata, geo_characteristics(geodata))
```
<span id="page-11-0"></span>

```
## Explore the original characteristics and the result from
## geo_characteristics()
geodata[, c('characteristics', 'cells', 'shrna.expression', 'treatment')]
```
#### <span id="page-12-1"></span>geo\_info *Extract information from GEO for a given sample*

# Description

This function uses GEOquery to extract information for a given sample. The GEO accession ids for the sample can be found in the study phenotype table.

# Usage

```
geo_info(geoid, verbose = FALSE, sleep = 1/2, getGPL = FALSE,
 destdir = tempdir(), ...)
```
# Arguments

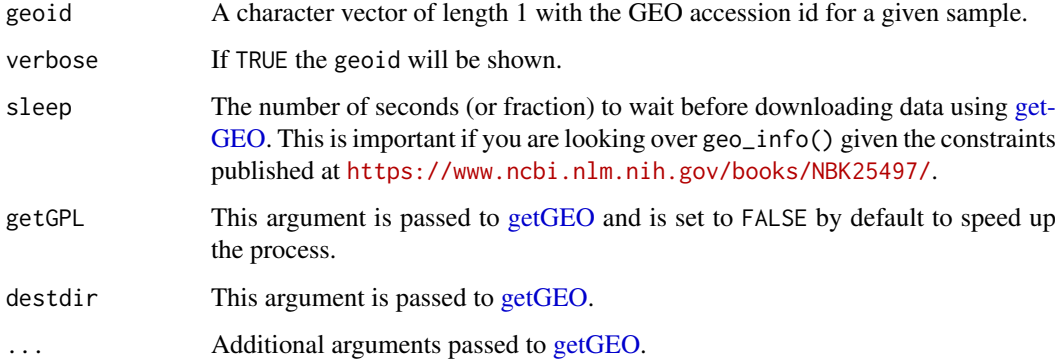

# Value

Returns a [DataFrame-class](#page-0-0) with the information from GEO available for the given sample.

# Author(s)

Leonardo Collado-Torres, Andrew Jaffe

# Examples

geo\_info('GSM836270')

<span id="page-13-0"></span>

# Description

For some analyses you might be interested in transforming the counts into RPKMs which you can do with this fucntion.

#### Usage

getRPKM(rse, length\_var = "bp\_length", mapped\_var = NULL)

# Arguments

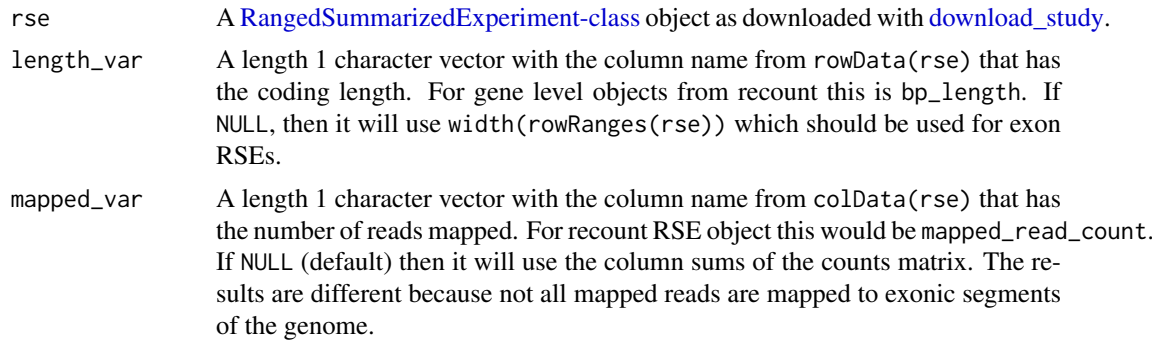

# Details

For gene RSE objects, you will want to specify the length\_var because otherwise you will be adjusting for the total gene length instead of the total exonic sequence length of the gene.

# Value

A matrix with the RPKM values.

# Author(s)

Andrew Jaffe, Leonardo Collado-Torres

#### See Also

[scale\\_counts](#page-17-1)

# Examples

```
## get RPKM matrix
rpkm <- getRPKM(rse_gene_SRP009615)
## You can also get an RPKM matrix after running scale_counts()
## with similar RPKM values
rpkm2 <- getRPKM(scale_counts(rse_gene_SRP009615))
```
#### <span id="page-14-0"></span>recount\_abstract 15

```
rpkm3 <- getRPKM(scale_counts(rse_gene_SRP009615, by = 'mapped_reads'))
summary(rpkm - rpkm2)
summary(rpkm - rpkm3)
summary(rpkm2 - rpkm3)
```
<span id="page-14-1"></span>recount\_abstract *Summary information at the project level for the recount project*

#### Description

A data.frame with summary information at the project level for the studies analyzed in the recount project.

# Format

A data.frame with 4 columns.

number\_samples the number of samples in the study,

species the species of the study,

abstract the abstract text as provided by the SRAdb Bioconductor package,

project the SRA project id.

#### References

<https://jhubiostatistics.shinyapps.io/recount/>

# See Also

[download\\_study](#page-7-1)

<span id="page-14-2"></span>recount\_exons *Exon annotation used in recount*

#### Description

Exon annotation extracted from Gencode v25 (GRCh38.p7) used in recount. Data extraced on January 17th, 2017.

#### Format

A [GRangesList-class](#page-0-0) with one element per gene. The names match the gene Gencode v25 ids.

#### References

<https://jhubiostatistics.shinyapps.io/recount/>

# See Also

[reproduce\\_ranges,](#page-16-1) [recount\\_genes](#page-15-1)

<span id="page-15-1"></span><span id="page-15-0"></span>

# Description

Gene annotation extracted from Gencode v25 (GRCh38.p7) used in recount. Data extraced on January 17th, 2017. It includes the sum of the width of the reduced exons which can be used for normalizing the counts provided in the [RangedSummarizedExperiment-class](#page-0-0) objects.

# Format

A [GRanges-class](#page-0-0) with one range per gene. The names match their Gencode v25 ids. The [GRanges](#page-0-0)[class](#page-0-0) has three metadata columns.

gene\_id the Gencode v25 ids, identical to the names.

bp\_length the sum of the width of the reduced exons for that given gene.

symbol a CharacterList with the corresponding gene symbols.

# References

<https://jhubiostatistics.shinyapps.io/recount/>

# See Also

[reproduce\\_ranges,](#page-16-1) [recount\\_exons](#page-14-2)

recount\_url *Files and URLs hosted by the recount project*

#### Description

Files and URLs as provided by the recount project. This information is used internally in [down](#page-7-1)[load\\_study.](#page-7-1)

#### Format

A data.frame with 4 columns.

path the original path to the file before being uploaded,

file\_name the file name,

project the SRA project id,

url the public URL for the given file.

# References

<https://jhubiostatistics.shinyapps.io/recount/>

#### See Also

[download\\_study](#page-7-1)

<span id="page-16-1"></span><span id="page-16-0"></span>reproduce\_ranges *Reproduce the gene or exons used in the RangedSummarizedExperiment objects*

# Description

This function reproduces the gene or exon level information used for creating the [RangedSummarized](#page-0-0)Experiment[class](#page-0-0) objects provided by recount. The annotation is based on Gencode v25 with the gene-level information extracted with genes() (see [transcripts](#page-0-0) with default arguments.

#### Usage

```
reproduce_ranges(level = "gene", db = "Gencode.v25")
```
# Arguments

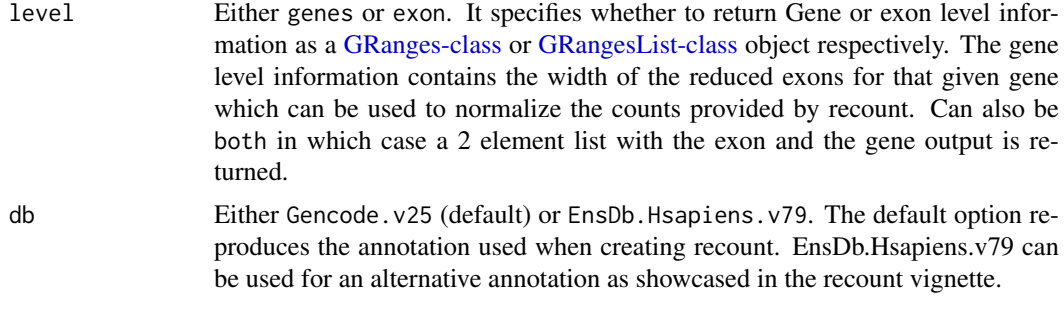

# Details

For Gencode.v25, we use the comprehensive gene annotation (regions: CHR) from [https://www.](https://www.gencodegenes.org/releases/25.html) [gencodegenes.org/releases/25.html](https://www.gencodegenes.org/releases/25.html) (GRCh38.p7).

# Value

Either a [GRanges-class](#page-0-0) object like [recount\\_genes](#page-15-1) or a [GRangesList-class](#page-0-0) object like [recount\\_exons.](#page-14-2)

#### Author(s)

Leonardo Collado-Torres

# See Also

[recount\\_genes,](#page-15-1) [recount\\_exons,](#page-14-2) <https://github.com/nellore>, [https://jhubiostatistics.shi](https://jhubiostatistics.shinyapps.io/recount/)nyapps. [io/recount/](https://jhubiostatistics.shinyapps.io/recount/)

# Examples

```
## Reproduce gene level information
genes <- reproduce_ranges()
```
## Not run: ## Compare against recount\_genes length(genes) length(recount\_genes)

## End(Not run)

rse\_gene\_SRP009615 *RangedSummarizedExperiment at the gene level for study SRP009615*

#### Description

[RangedSummarizedExperiment-class](#page-0-0) at the gene level for study SRP009615. Used as an example in [scale\\_counts.](#page-17-1)

#### Format

A [RangedSummarizedExperiment-class](#page-0-0) as created by the recount project for study with SRA id (accession number) SRP009615.

#### References

<https://jhubiostatistics.shinyapps.io/recount/>

#### See Also

[scale\\_counts,](#page-17-1) [download\\_study](#page-7-1)

<span id="page-17-1"></span>scale\_counts *Scale the raw counts provided by the recount project*

# Description

In preparation for a differential expression analysis, you will have to choose how to scale the raw counts provided by the recount project. Note that the raw counts are the sum of the base level coverage so you have to take into account the read length or simply the total coverage for the given sample (default option). You might want to do some further scaling to take into account the gene or exon lengths.

# Usage

```
scale_counts(rse, by = "auc", targetSize = 4e+07, L = 100,
 factor_only = FALSE, round = TRUE)
```
<span id="page-17-0"></span>

#### <span id="page-18-0"></span>scale\_counts 19

# Arguments

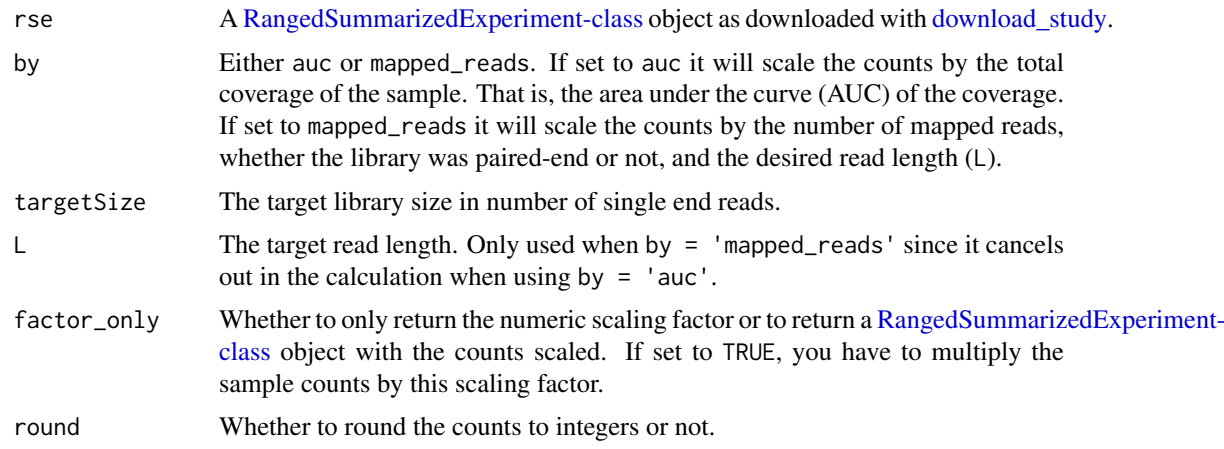

# Details

Rail-RNA <http://rail.bio> uses soft clipping when aligning which is why we recommed using  $by = 'auc'.$ 

If the reads are from a paired-end library, then the avg\_read\_length is the average fragment length. This is taken into account when using by  $=$  'mapped\_reads'.

# Value

If factor\_only = TRUE it returns a numeric vector with the scaling factor for each sample. If factor\_only = FALSE it returns a [RangedSummarizedExperiment-class](#page-0-0) object with the counts already scaled.

# Author(s)

Leonardo Collado-Torres

#### See Also

[download\\_study](#page-7-1)

#### Examples

```
## Load an example rse_gene object
rse_gene <- rse_gene_SRP009615
```
## Scale counts rse <- scale\_counts(rse\_gene)

## Find the project used as an example project\_info <- abstract\_search('GSE32465')

```
## See some summary information for this project
project_info
```

```
## Use the following code to re-download this file
## Not run:
## Download
```

```
download_study(project_info$project)
```

```
## Load file
load(file.path(project_info$project, 'rse_gene.Rdata'))
identical(rse_gene, rse_gene_SRP009615)
```
## End(Not run)

snaptron\_query *Query Snaptron to get data from exon-exon junctions present in Intropolis*

#### Description

This function uses the Snaptron API to query specific exon-exon junctions that are available via Intropolis as described in the vignette.

# Usage

```
snaptron_query(junctions, version = "srav1", verbose = TRUE)
```
#### Arguments

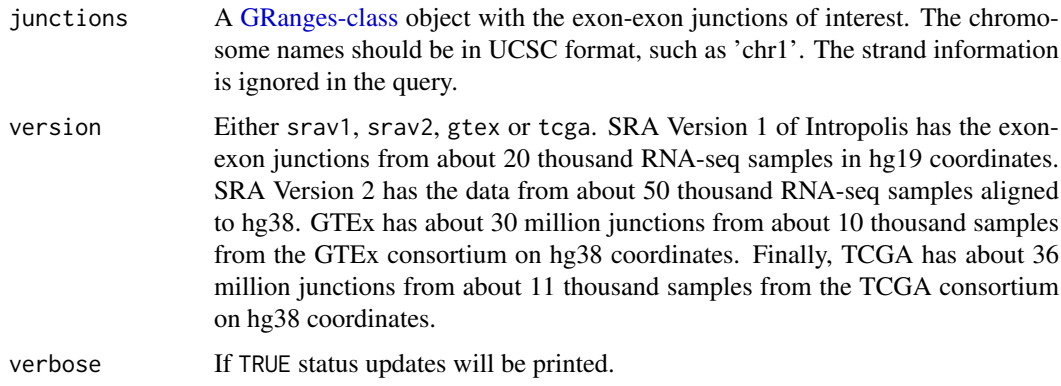

# Value

A [GRanges-class](#page-0-0) object with the results from the Snaptron query. For information on the different columns please see <http://snaptron.cs.jhu.edu/snaptron/docs/>.

#### Author(s)

Leonardo Collado-Torres

# References

Please cite <http://snaptron.cs.jhu.edu/snaptron/docs/> if you use this function as Snaptron is a separate project from recount. Thank you!

# snaptron\_query 21

# Examples

```
library('GenomicRanges')
## Define some exon-exon junctions (hg19 coordinates)
junctions <- GRanges(seqnames = 'chr2', IRanges(
    start = c(28971710:28971712, 29555081:29555083, 29754982:29754984),
    end = c(29462417:29462419, 29923338:29923340, 29917714:29917716)))
## Check against Snaptron SRA version 1 (hg19 coordinates)
snaptron_query(junctions)
## Check another set of junctions against SRA version 2 (more data, hg38
## coordinates)
junctions_v2 <- GRanges(seqnames = 'chr2', IRanges(
    start = 29532116:29532118, end = 29694848:29694850))
snaptron_query(junctions_v2, version = 'srav2')
## Check these junctions in GTEx and TCGA data
snaptron_query(junctions_v2, version = 'gtex')
```
snaptron\_query(junctions\_v2, version = 'tcga')

# <span id="page-21-0"></span>Index

∗Topic datasets recount\_abstract, [15](#page-14-0) recount\_exons, [15](#page-14-0) recount\_genes, [16](#page-15-0) recount\_url, [16](#page-15-0) rse\_gene\_SRP009615, [18](#page-17-0) ∗Topic package recount-package, [2](#page-1-0) abstract\_search, [3,](#page-2-0) *[6](#page-5-0)* add\_predictions, [4](#page-3-0) all\_metadata, [5](#page-4-0) BiocParallelParam-class, *[7](#page-6-0)* browse\_study, *[3](#page-2-0)*, [6](#page-5-0) coverage\_matrix, [7](#page-6-0) DataFrame-class, *[5](#page-4-0)*, *[12,](#page-11-0) [13](#page-12-0)* download, *[9](#page-8-0)* download\_study, *[4](#page-3-0)*, *[7,](#page-6-0) [8](#page-7-0)*, [8,](#page-7-0) *[10,](#page-9-0) [11](#page-10-0)*, *[14–](#page-13-0)[16](#page-15-0)*, *[18,](#page-17-0) [19](#page-18-0)* expressed\_regions, *[7,](#page-6-0) [8](#page-7-0)*, [10](#page-9-0) find\_geo, [11](#page-10-0) findRegions, *[8](#page-7-0)*, *[10,](#page-9-0) [11](#page-10-0)* geo\_characteristics, [12](#page-11-0) geo\_info, *[11,](#page-10-0) [12](#page-11-0)*, [13](#page-12-0) getGEO, *[11](#page-10-0)*, *[13](#page-12-0)* getRPKM, [14](#page-13-0) GRanges-class, *[7](#page-6-0)*, *[10](#page-9-0)*, *[16,](#page-15-0) [17](#page-16-0)*, *[20](#page-19-0)* GRangesList-class, *[15](#page-14-0)*, *[17](#page-16-0)* grep, *[3](#page-2-0)* railMatrix, *[8](#page-7-0)*, *[11](#page-10-0)* RangedSummarizedExperiment-class, *[2](#page-1-0)*, *[4](#page-3-0)*, *[8,](#page-7-0) [9](#page-8-0)*, *[14](#page-13-0)*, *[16](#page-15-0)[–19](#page-18-0)* rbind, *[12](#page-11-0)* recount-package, [2](#page-1-0) recount\_abstract, *[3](#page-2-0)*, [15](#page-14-0) recount\_exons, [15,](#page-14-0) *[16,](#page-15-0) [17](#page-16-0)* recount\_genes, *[15](#page-14-0)*, [16,](#page-15-0) *[17](#page-16-0)* recount\_url, [16](#page-15-0)

reproduce\_ranges, *[15,](#page-14-0) [16](#page-15-0)*, [17](#page-16-0) rse\_gene\_SRP009615, [18](#page-17-0)

scale\_counts, *[7,](#page-6-0) [8](#page-7-0)*, *[14](#page-13-0)*, *[18](#page-17-0)*, [18](#page-17-0) SerialParam-class, *[7](#page-6-0)* snaptron\_query, [20](#page-19-0)

transcripts, *[17](#page-16-0)*